## Package 'usmap'

February 27, 2022

<span id="page-0-0"></span>Version 0.6.0

Title US Maps Including Alaska and Hawaii

Description Obtain United States map data frames of varying region types (e.g. county, state). The map data frames include Alaska and Hawaii conveniently placed to the bottom left, as they appear in most maps of the US. Convenience functions for plotting choropleths and working with FIPS codes are also provided.

**Depends** R  $(>= 3.5.0)$ 

License GPL  $(>= 3)$ 

Encoding UTF-8

LazyData true

URL <https://usmap.dev>

BugReports <https://github.com/pdil/usmap/issues>

Imports usmapdata, utils

Suggests covr, ggplot2, ggrepel, knitr, maptools, proto, rgdal, rmarkdown, scales, sp, stringr, testthat

RoxygenNote 7.1.2

VignetteBuilder knitr

NeedsCompilation no

Author Paolo Di Lorenzo [aut, cre]

Maintainer Paolo Di Lorenzo <paolo@dilorenzo.pl>

Repository CRAN

Date/Publication 2022-02-27 17:10:05 UTC

## R topics documented:

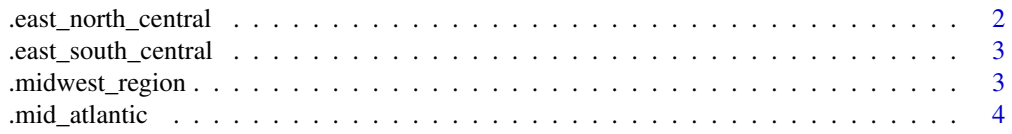

<span id="page-1-0"></span>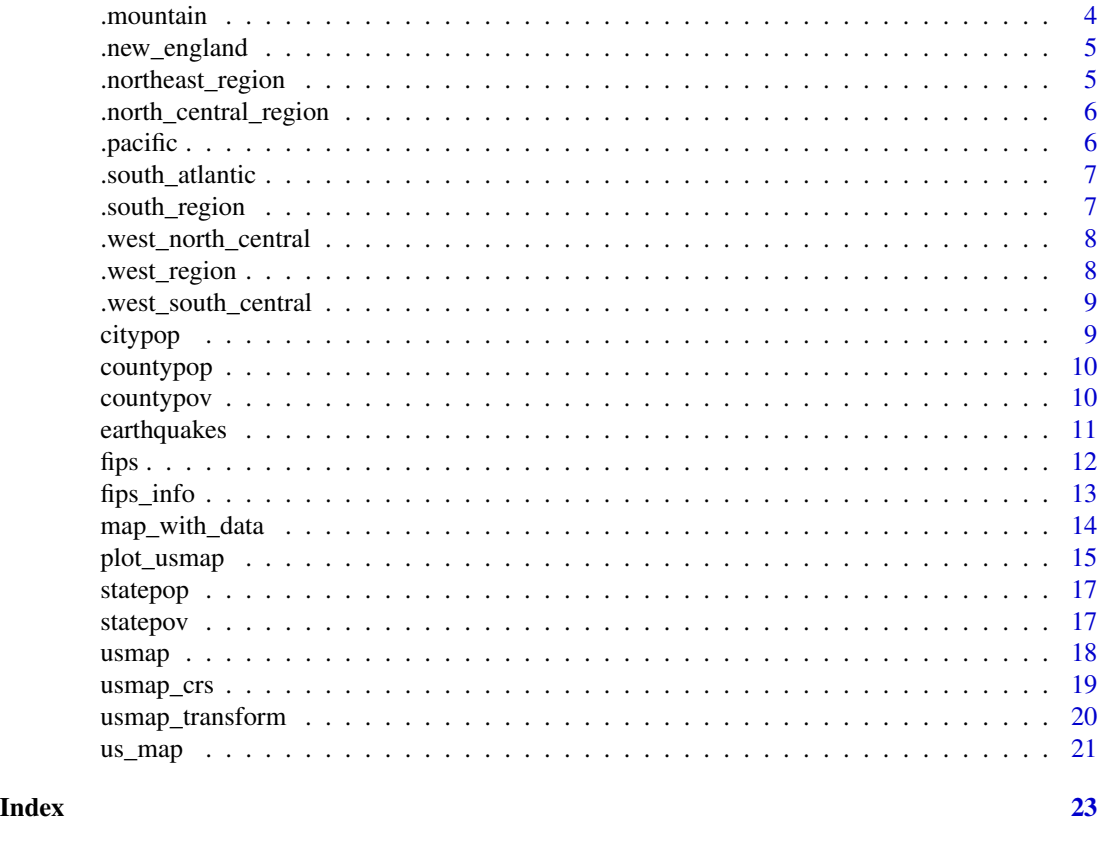

.east\_north\_central *East North Central census division*

## Description

US Census Bureau regional division containing Illinois, Indiana, Michigan, Ohio, and Wisconsin.

## Usage

.east\_north\_central

## Format

An object of class character of length 5.

## Details

See [https://www2.census.gov/geo/pdfs/maps-data/maps/reference/us\\_regdiv.pdf](https://www2.census.gov/geo/pdfs/maps-data/maps/reference/us_regdiv.pdf)

## Examples

plot\_usmap(include = .east\_north\_central, labels = TRUE)

<span id="page-2-0"></span>US Census Bureau regional division containing Alabama, Kentucky, Mississippi, and Tennessee.

## Usage

.east\_south\_central

## Format

An object of class character of length 4.

## Details

See [https://www2.census.gov/geo/pdfs/maps-data/maps/reference/us\\_regdiv.pdf](https://www2.census.gov/geo/pdfs/maps-data/maps/reference/us_regdiv.pdf)

## Examples

plot\_usmap(include = .east\_south\_central, labels = TRUE)

.midwest\_region *Midwest census region*

## Description

US Census Bureau region containing the East North Central and West North Central divisions. This region was designated as "North Central Region" prior to June 1984.

## Usage

.midwest\_region

## Format

An object of class character of length 12.

## Details

See [https://www2.census.gov/geo/pdfs/maps-data/maps/reference/us\\_regdiv.pdf](https://www2.census.gov/geo/pdfs/maps-data/maps/reference/us_regdiv.pdf)

## Examples

plot\_usmap(include = .midwest\_region, labels = TRUE)

<span id="page-3-0"></span>

US Census Bureau regional division containing New Jersey, New York, and Pennsylvania.

## Usage

.mid\_atlantic

## Format

An object of class character of length 3.

## Details

See [https://www2.census.gov/geo/pdfs/maps-data/maps/reference/us\\_regdiv.pdf](https://www2.census.gov/geo/pdfs/maps-data/maps/reference/us_regdiv.pdf)

## Examples

plot\_usmap(include = .mid\_atlantic, labels = TRUE)

.mountain *Mountain census division*

## Description

US Census Bureau regional division containing Arizona, Colorado, Idaho, Montana, Nevada, New Mexico, Utah, and Wyoming.

#### Usage

.mountain

## Format

An object of class character of length 8.

## Details

See [https://www2.census.gov/geo/pdfs/maps-data/maps/reference/us\\_regdiv.pdf](https://www2.census.gov/geo/pdfs/maps-data/maps/reference/us_regdiv.pdf)

```
plot_usmap(include = .mountain, labels = TRUE)
```
<span id="page-4-0"></span>

US Census Bureau regional division containing Connecticut, Maine, Massachusetts, New Hampshire, Rhode Island, and Vermont.

#### Usage

.new\_england

#### Format

An object of class character of length 6.

## Details

See [https://www2.census.gov/geo/pdfs/maps-data/maps/reference/us\\_regdiv.pdf](https://www2.census.gov/geo/pdfs/maps-data/maps/reference/us_regdiv.pdf)

## Examples

plot\_usmap(include = .new\_england, labels = TRUE)

.northeast\_region *Northeast census region*

## Description

US Census Bureau region containing the New England and Mid-Atlantic divisions.

## Usage

.northeast\_region

## Format

An object of class character of length 9.

#### Details

See [https://www2.census.gov/geo/pdfs/maps-data/maps/reference/us\\_regdiv.pdf](https://www2.census.gov/geo/pdfs/maps-data/maps/reference/us_regdiv.pdf)

## Examples

plot\_usmap(include = .northeast\_region, labels = TRUE)

<span id="page-5-0"></span>.north\_central\_region *North-Central census region*

#### Description

Former US Census Bureau region containing the East North Central and West North Central divisions. This region has been designated as "Midwest" since June 1984.

## Usage

```
.north_central_region
```
## Format

An object of class character of length 12.

## Details

See [https://www2.census.gov/geo/pdfs/maps-data/maps/reference/us\\_regdiv.pdf](https://www2.census.gov/geo/pdfs/maps-data/maps/reference/us_regdiv.pdf)

#### Examples

plot\_usmap(include = .north\_central\_region, labels = TRUE)

.pacific *Pacific census division*

#### Description

US Census Bureau regional division containing Alaska, California, Hawaii, Oregon, and Washington.

#### Usage

.pacific

## Format

An object of class character of length 5.

## Details

See [https://www2.census.gov/geo/pdfs/maps-data/maps/reference/us\\_regdiv.pdf](https://www2.census.gov/geo/pdfs/maps-data/maps/reference/us_regdiv.pdf)

```
plot_usmap(include = .pacific, labels = TRUE)
```
<span id="page-6-0"></span>.south\_atlantic *South Atlantic census division*

#### Description

US Census Bureau regional division containing Delaware, Florida, Georgia, Maryland, North Carolina, South Carolina, Virginia, District of Columbia, and West Virginia.

#### Usage

.south\_atlantic

#### Format

An object of class character of length 9.

## Details

See [https://www2.census.gov/geo/pdfs/maps-data/maps/reference/us\\_regdiv.pdf](https://www2.census.gov/geo/pdfs/maps-data/maps/reference/us_regdiv.pdf)

#### Examples

plot\_usmap(include = .south\_atlantic, labels = TRUE)

.south\_region *South census region*

### Description

US Census Bureau region containing the South Atlantic, East South Central, and West South Central divisions.

#### Usage

.south\_region

## Format

An object of class character of length 17.

## Details

See [https://www2.census.gov/geo/pdfs/maps-data/maps/reference/us\\_regdiv.pdf](https://www2.census.gov/geo/pdfs/maps-data/maps/reference/us_regdiv.pdf)

## Examples

plot\_usmap(include = .midwest\_region, labels = TRUE)

<span id="page-7-0"></span>.west\_north\_central *West North Central census division*

#### Description

US Census Bureau regional division containing Iowa, Kansas, Minnesota, Missouri, Nebraska, North Dakota, and South Dakota.

#### Usage

```
.west_north_central
```
#### Format

An object of class character of length 7.

#### Details

See [https://www2.census.gov/geo/pdfs/maps-data/maps/reference/us\\_regdiv.pdf](https://www2.census.gov/geo/pdfs/maps-data/maps/reference/us_regdiv.pdf)

#### Examples

plot\_usmap(include = .west\_north\_central, labels = TRUE)

.west\_region *West census region*

#### Description

US Census Bureau region containing the Mountain and Pacific divisions.

#### Usage

.west\_region

## Format

An object of class character of length 13.

## Details

See [https://www2.census.gov/geo/pdfs/maps-data/maps/reference/us\\_regdiv.pdf](https://www2.census.gov/geo/pdfs/maps-data/maps/reference/us_regdiv.pdf)

```
plot_usmap(include = .midwest_region, labels = TRUE)
```
<span id="page-8-0"></span>.west\_south\_central *West South Central census division*

#### **Description**

US Census Bureau regional division containing Arkansas, Louisiana, Oklahoma, and Texas.

#### Usage

.west\_south\_central

## Format

An object of class character of length 4.

#### Details

See [https://www2.census.gov/geo/pdfs/maps-data/maps/reference/us\\_regdiv.pdf](https://www2.census.gov/geo/pdfs/maps-data/maps/reference/us_regdiv.pdf)

## Examples

```
plot_usmap(include = .west_south_central, labels = TRUE)
```
citypop *Most populous city in each state (2010)*

#### Description

The most populous city in each US state, as of the 2010 US Census.

The data is formatted for transforming with [usmap\\_transform](#page-19-1). Once the longitude and latitude is transformed, it can be added to [plot\\_usmap](#page-14-1) using ggplot2 layers.

## Usage

data(citypop)

#### Format

A data frame with 51 rows and 5 variables.

#### Details

- lon The longitude of the most populous city.
- lat The latitude of the most populous city.
- state The name of the state containing the city.
- most\_populous\_city The name of the city.
- city\_pop The population of the city.

## <span id="page-9-0"></span>References

• <https://www.census.gov/programs-surveys/decennial-census/decade.2010.html>

countypop *Population estimates (2015), county level*

#### Description

US census population estimates by county for 2015.

The data is formatted for easy merging with output from [us\\_map](#page-20-1).

## Usage

```
data(countypop)
```
## Format

A data frame with 3142 rows and 4 variables.

#### Details

- fips The 5-digit FIPS code corresponding to the county.
- abbr The 2-letter state abbreviation.
- county The full county name.
- pop\_2015 The 2015 population estimate (in number of people) for the corresponding county.

## References

- <https://www.census.gov/programs-surveys/popest.html>
- <https://www.ers.usda.gov/data-products/county-level-data-sets/>

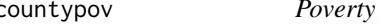

countypov *Poverty percentage estimates (2014), county level*

## Description

US census poverty percentage estimates by county for 2014.

The data is formatted for easy merging with output from [us\\_map](#page-20-1).

#### Usage

data(countypov)

## <span id="page-10-0"></span>earthquakes 11

## Format

A data frame with 3142 rows and 4 variables.

## Details

- fips The 5-digit FIPS code corresponding to the county.
- abbr The 2-letter state abbreviation.
- county The full county name.
- pct\_pov\_2014 The 2014 poverty estimate (in percent of county population) for the corresponding county.

## References

- <https://www.census.gov/topics/income-poverty/poverty.html>
- <https://www.ers.usda.gov/data-products/county-level-data-sets/>

earthquakes *Earthquakes (2019)*

#### Description

US earthquakes with a magnitude of 2.5 or greater, occurring in the first half of 2019, from January 1st to June 30th, from USGS.

The data is formatted for transforming with [usmap\\_transform](#page-19-1). Once the longitude and latitude is transformed, it can be added to [plot\\_usmap](#page-14-1) using ggplot2 layers.

#### Usage

data(earthquakes)

## Format

A data frame with 2254 rows and 3 variables.

## Details

- lon The longitude of the earthquake's location.
- lat The latitude of the earthquake's location.
- mag The magnitude of the earthquake.

### References

- <https://www.usgs.gov/programs/earthquake-hazards/earthquakes>
- <https://earthquake.usgs.gov/earthquakes/search/>

<span id="page-11-0"></span>

Each US state and county has a unique FIPS (Federal Information Processing Standards) code. Use this function to obtain the FIPS code for a state or county.

## Usage

```
fips(state, county = c())
```
## Arguments

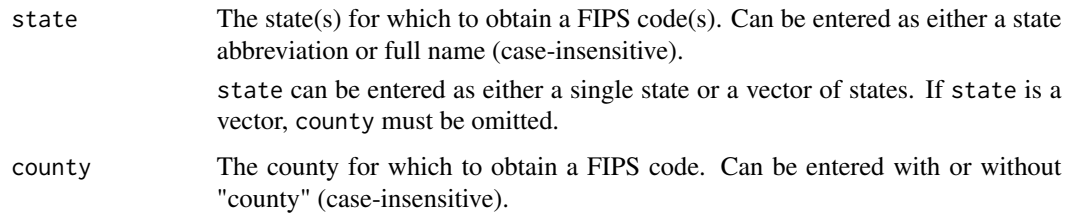

#### Details

State and county FIPS (Federal Information Processing Standards) are two and five digit codes, respectively. They uniquely identify all states and counties within the United States. The first two digits of the five digit county codes correspond to the state that the county belongs to. FIPS codes also exist for US territories and minor outlying islands, though this package only provides information for the 50 US states (and their associated counties and census designated areas).

#### Value

The FIPS code(s) of given state or county.

If only states are entered, a vector of length equal to the number of states is returned. If any states are not found or are invalid, NA is returned in their place.

If a state and county are entered, a single value with the FIPS code for the given county is returned. If the county is invalid for the given state, an error is thrown.

If both state and county are omitted, the entire list of available FIPS codes is returned, sorted by the state's abbreviation (e.g. Alaska (AK) comes before Alabama (AL)).

#### Note

A state must be included when searching for county, otherwise multiple results may be returned for duplicate county names.

#### <span id="page-12-0"></span>fips\_info 13

#### Examples

```
fips()
fips("NJ")
fips("California")
fips(c("AK", "CA", "UT"))
fips("CA", county = "orange")
fips(state = "AL", county = "autauga")
fips(state = "Alabama", county = "Autauga County")
```
fips\_info *Retrieve states or counties using FIPS codes*

## Description

Retrieve states or counties using FIPS codes

#### Usage

fips\_info(fips, sortAndRemoveDuplicates = FALSE)

## S3 method for class 'numeric' fips\_info(fips, sortAndRemoveDuplicates = FALSE)

## S3 method for class 'character' fips\_info(fips, sortAndRemoveDuplicates = FALSE)

#### Arguments

fips A one to five digit, either numeric or character, vector of FIPS codes for which to look up states or counties. States have a two digit FIPS code and counties have a five digit FIPS code (where the first 2 numbers pertain to the state).

sortAndRemoveDuplicates

Whether or not to sort the output and remove duplicates. By default, the output will be returned in the order of the values provided to the fips parameter. Set this parameter to TRUE to return the output sorted by FIPS with a single instance of each FIPS.

## Value

A data frame with the states or counties and the associated FIPS codes.

If fips is omitted, the data frame containing all available states is returned.

## Examples

```
fips_info(2)
fips_info("2")
fips_info(c("02", "03", "04"))
fips_info(2016)
fips_info(c("02016", "02017"), sortAndRemoveDuplicates = TRUE)
```
map\_with\_data *Join county or state level data to US map data*

## Description

Join county or state level data to US map data

#### Usage

```
map\_with\_data(data, values = "values", include = c(), exclude = c(),
```
#### Arguments

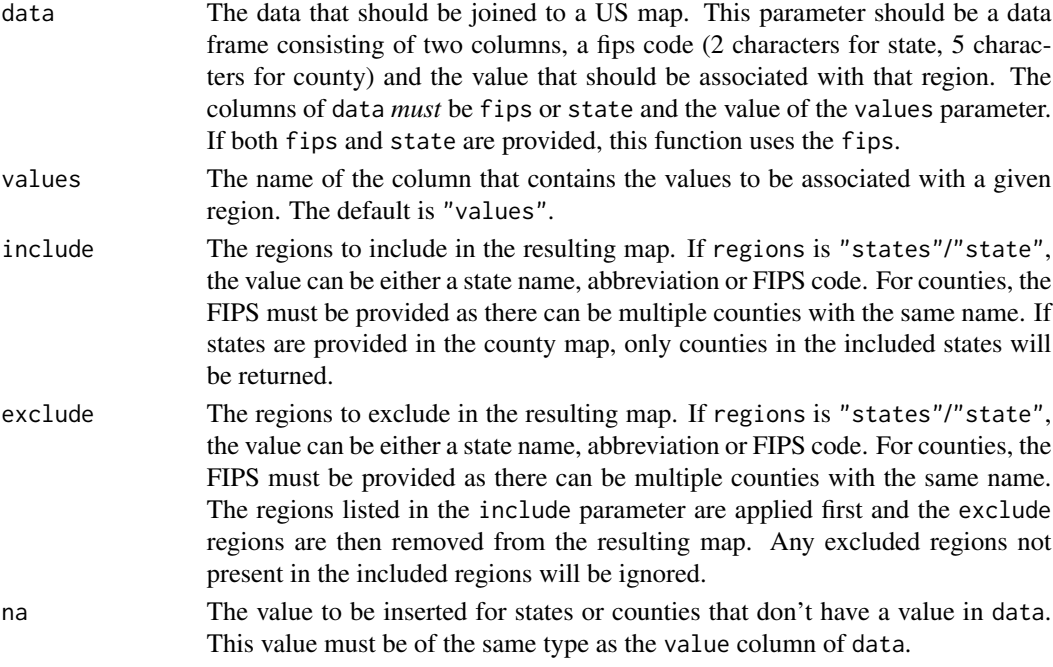

#### Value

A data frame composed of the map data frame (from [us\\_map](#page-20-1)) except an extra column containing the values in data is included.

The result can be plotted using ggplot2. See [us\\_map](#page-20-1) or [plot\\_usmap](#page-14-1) for more details.

<span id="page-13-0"></span>

## <span id="page-14-0"></span>plot\_usmap 15

## Examples

```
state_data <- data.frame(fips = c("01", "02", "04"), values = c(1, 5, 8))
df <- map_with_data(state_data, na = 0)
state_data <- data.frame(state = c("AK", "CA", "Utah"), values = <math>c(6, 9, 3)</math>)df <- map_with_data(state_data, na = 0)
```
<span id="page-14-1"></span>plot\_usmap *Conveniently plot basic US map*

## Description

Conveniently plot basic US map

## Usage

```
plot_usmap(
  regions = c("states", "state", "counties", "county"),
  include = c(),
 exclude = c(),
 data = data.frame(),values = "values",
  theme = thene_map(),
 labels = FALSE,
 label_color = "black",
  ...
)
```
## Arguments

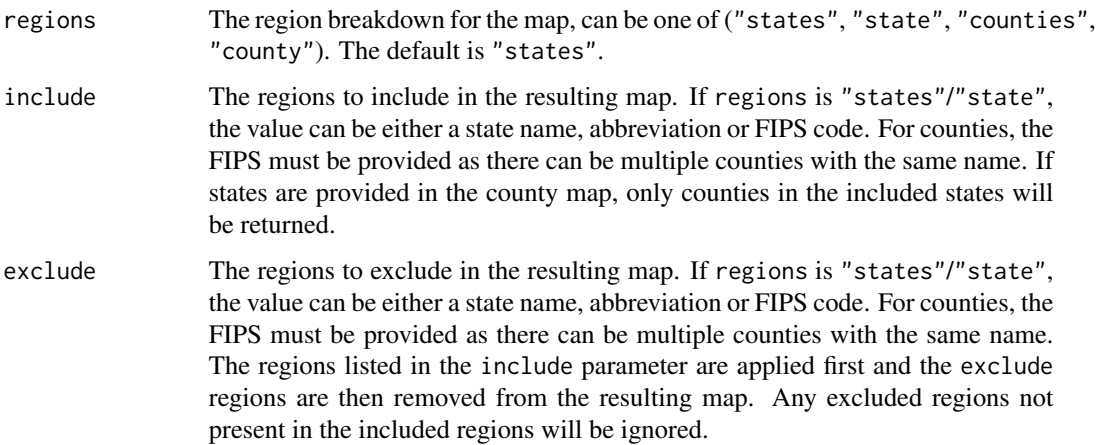

<span id="page-15-0"></span>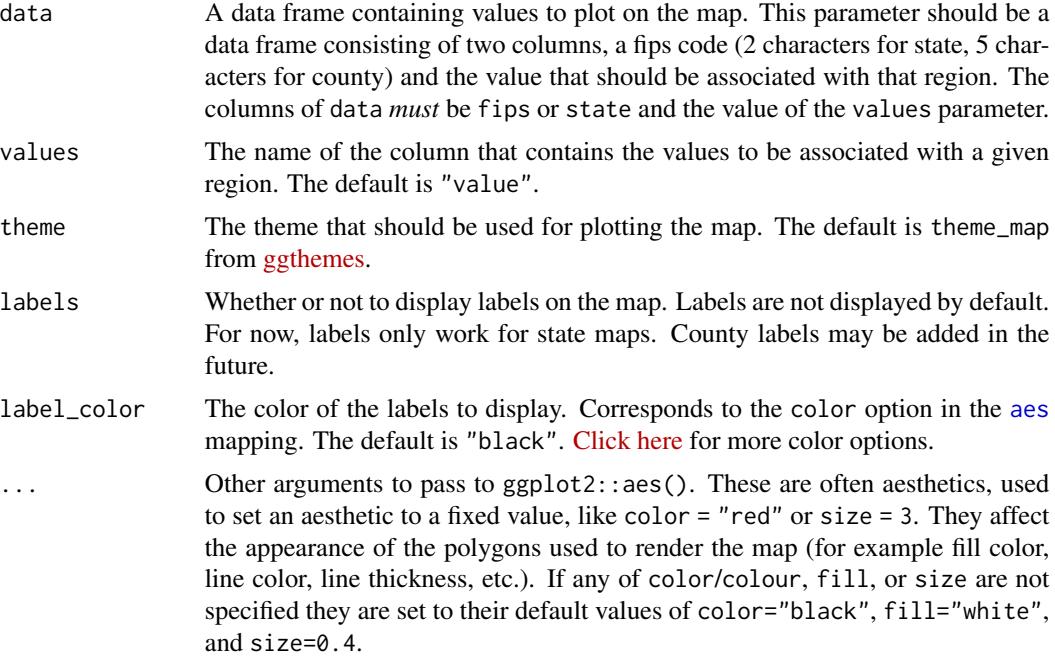

## Value

A [ggplot](#page-0-0) object that contains a basic US map with the described parameters. Since the result is a ggplot object, it can be extended with more geom layers, scales, labels, themes, etc.

## See Also

[usmap](#page-17-1), [theme](#page-0-0)

```
plot_usmap()
plot_usmap(regions = "states")
plot_usmap(regions = "counties")
plot_usmap(regions = "state")
plot_usmap(regions = "county")
# Output is ggplot object so it can be extended
# with any number of ggplot layers
library(ggplot2)
plot_usmap(include = c("CA", "NV", "ID", "OR", "WA")) +
  labs(title = "Western States")
# Color maps with data
plot_usmap(data = statepop, values = "pop_2015")
# Include labels on map (e.g. state abbreviations)
plot_usmap(data = statepop, values = "pop_2015", labels = TRUE)
# Choose color for labels
```
#### <span id="page-16-0"></span>statepop and the state of the state of the state of the state of the state of the state of the state of the state of the state of the state of the state of the state of the state of the state of the state of the state of t

plot\_usmap(data = statepop, values = "pop\_2015", labels = TRUE, label\_color = "white")

statepop *Population estimates (2015), state level*

## Description

US census population estimates by state for 2015.

The data is formatted for easy merging with output from  $us_m$ 

#### Usage

data(statepop)

## Format

A data frame with 51 rows and 4 variables.

## Details

- fips The 2-digit FIPS code corresponding to the state.
- abbr The 2-letter state abbreviation.
- full The full state name.
- pop\_2015 The 2015 population estimate (in number of people) for the corresponding state.

## References

- <https://www.census.gov/programs-surveys/popest.html>
- <https://www.ers.usda.gov/data-products/county-level-data-sets/>

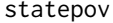

Poverty percentage estimates (2014), state level

## Description

US census poverty percentage estimates by state for 2014.

The data is formatted for easy merging with output from [us\\_map](#page-20-1).

#### Usage

data(statepov)

<span id="page-17-0"></span>18 usmap and the contract of the contract of the contract of the contract of the contract of the contract of the contract of the contract of the contract of the contract of the contract of the contract of the contract of t

## Format

A data frame with 51 rows and 4 variables.

## Details

- fips The 2-digit FIPS code corresponding to the state.
- abbr The 2-letter state abbreviation.
- full The full state name.
- pct\_pov\_2014 The 2014 poverty estimate (in percent of state population) for the corresponding state

## References

- <https://www.census.gov/topics/income-poverty/poverty.html>
- <https://www.ers.usda.gov/data-products/county-level-data-sets/>

<span id="page-17-1"></span>usmap *usmap: US maps including Alaska and Hawaii*

## **Description**

It is usually difficult or inconvenient to create US maps that include both Alaska and Hawaii in a convenient spot. All map data frames produced by this package use the Albers Equal Area projection.

#### Map data frames

Alaska and Hawaii have been manually moved to a new location so that their new coordinates place them to the bottom-left corner of the map. These maps can be accessed by using the [us\\_map](#page-20-1) function.

The function provides the ability to retrieve maps with either state borders or county borders using the regions parameter for convenience.

States (or counties) can be included and excluded using the provided include and exclude parameters. These parameters can be used together with any combination of names, abbreviations, or FIPS code to create more complex maps.

#### FIPS lookup tools

Several functions have been included to lookup the US state or county pertaining to a FIPS code.

Likewise a reverse lookup can be done where a FIPS code can be used to retrieve the associated state(s) or county(ies). This can be useful when preparing data to be merged with the map data frame.

#### <span id="page-18-0"></span>usmap\_crs and the contract of the contract of the contract of the contract of the contract of the contract of the contract of the contract of the contract of the contract of the contract of the contract of the contract of

#### Plot US map data

A convenience function plot usmap has been included which takes similar parameters to us map and returns a [ggplot2::ggplot2](#page-0-0) object. Since the output is a ggplot object, other layers can be added such as scales, themes, and labels. Including data in the function call will color the map according to the values in the data, creating a choropleth.

#### Author(s)

Paolo Di Lorenzo

- Email: <paolo@dilorenzo.pl>
- Website: <https://dilorenzo.pl>
- Github: <https://github.com/pdil/>

#### References

Rudis, Bob. "Moving The Earth (well, Alaska & Hawaii) With R." Blog post. Rud.is., 16 Nov. 2014. Web. 10 Aug. 2015. <https://rud.is/b/2014/11/16/moving-the-earth-well-alaska-hawaii-with-r/>.

#### See Also

Helpful links:

- FIPS code information [https://en.wikipedia.org/wiki/FIPS\\_county\\_code](https://en.wikipedia.org/wiki/FIPS_county_code) [https://en.wikipedia.org/wiki](https://en.wikipedia.org/wiki/FIPS_state_code)/ [FIPS\\_state\\_code](https://en.wikipedia.org/wiki/FIPS_state_code)
- US Census Shapefiles [https://www.census.gov/geographies/mapping-files/time-series/geo/cartograph](https://www.census.gov/geographies/mapping-files/time-series/geo/cartographic-boundary.html)ic-boundary. [html](https://www.census.gov/geographies/mapping-files/time-series/geo/cartographic-boundary.html)
- Map Features [https://en.wikipedia.org/wiki/Map\\_projection](https://en.wikipedia.org/wiki/Map_projection) [https://en.wikipedia.org/wiki/](https://en.wikipedia.org/wiki/Albers_projection) [Albers\\_projection](https://en.wikipedia.org/wiki/Albers_projection) <https://en.wikipedia.org/wiki/Choropleth>

usmap\_crs *usmap coordinate reference system*

#### Description

This coordinate reference system (CRS) represents the canonical projection used by the usmap package. It can be used to transform shape files, spatial points, spatial data frames, etc. to the same coordinate representation that is used by the plot\_usmap function.

#### Usage

usmap\_crs()

<span id="page-19-1"></span><span id="page-19-0"></span>

Converting an external data frame of map coordinates will allow those points to line up with the regular usmap plot by applying the same Albers Equal Area projection to those points as well.

## Usage

```
usmap_transform(
  data,
  input_names = c("lon", "lat"),
  output\_names = c("x", "y"))
## S3 method for class 'data.frame'
usmap_transform(
  data,
  input\_names = c("lon", "lat"),output_names = c("x", "y"))
```
## Arguments

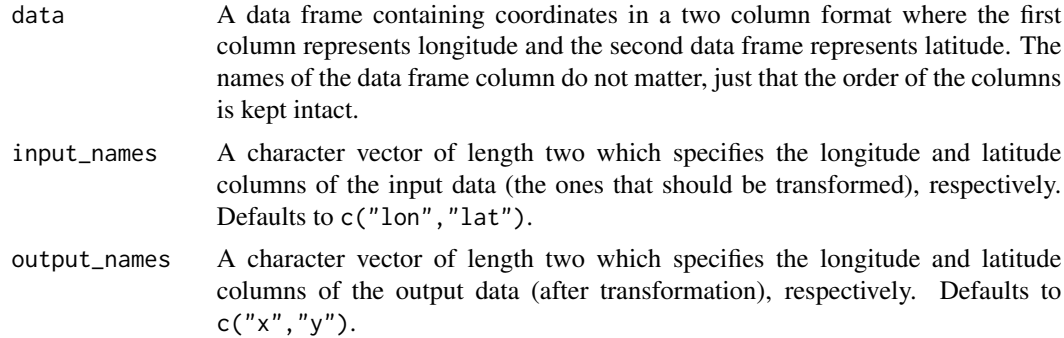

## Value

A data frame containing the transformed coordinates from the input data frame with the Albers Equal Area projection applied. The transformed columns will be appended to the data frame so that all original columns should remain intact.

```
data <- data.frame(
 lon = c(-74.01, -95.36, -118.24, -87.65, -134.42, -157.86),lat = c(40.71, 29.76, 34.05, 41.85, 58.30, 21.31),
```
#### <span id="page-20-0"></span> $\mu$ s\_map 21

```
pop = c(8398748, 2325502, 3990456, 2705994, 32113, 347397)
\mathcal{L}# Transform data
transformed_data <- usmap_transform(data)
# Plot transformed data on map
library(ggplot2)
plot_usmap() + geom_point(
  data = transformed_data,
  \text{aes}(x = x, y = y, \text{ size} = \text{pop}),color = "red", alpha = 0.5\overline{\phantom{a}}
```
<span id="page-20-1"></span>us\_map *Retrieve US map data*

## Description

Retrieve US map data

## Usage

```
us_map(
  regions = c("states", "state", "counties", "county"),
  include = c(),
  \text{exclude} = \text{c}())
```
## Arguments

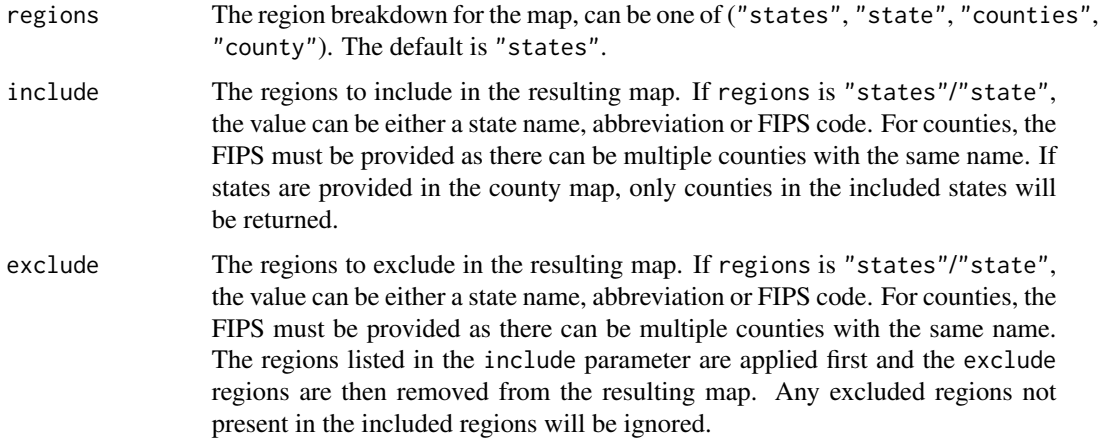

## <span id="page-21-0"></span>Value

A data frame of US map coordinates divided by the desired regions.

## See Also

[usmapdata::us\\_map\(\)](#page-0-0) of which this function is a wrapper for.

```
str(us_map())
```

```
df <- us_map(regions = "counties")
west_coast <- us_map(include = c("CA", "OR", "WA"))
```

```
south_atl_excl_FL <- us_map(include = .south_atlantic, exclude = "FL")
```
# <span id="page-22-0"></span>Index

∗ datasets .east\_north\_central, [2](#page-1-0) .east\_south\_central, [3](#page-2-0) .mid\_atlantic, [4](#page-3-0) .midwest\_region, [3](#page-2-0) .mountain, [4](#page-3-0) .new\_england, [5](#page-4-0) .north\_central\_region, [6](#page-5-0) .northeast\_region, [5](#page-4-0) .pacific, [6](#page-5-0) .south\_atlantic, [7](#page-6-0) .south\_region, [7](#page-6-0) .west\_north\_central, [8](#page-7-0) .west\_region, [8](#page-7-0) .west\_south\_central, [9](#page-8-0) ∗ data citypop, [9](#page-8-0) countypop, [10](#page-9-0) countypov, [10](#page-9-0) earthquakes, [11](#page-10-0) statepop, [17](#page-16-0) statepov, [17](#page-16-0) .east\_north\_central, [2](#page-1-0) .east\_south\_central, [3](#page-2-0) .mid\_atlantic, [4](#page-3-0) .midwest\_region, [3](#page-2-0) .mountain, [4](#page-3-0) .new\_england, [5](#page-4-0) .north\_central\_region, [6](#page-5-0) .northeast\_region, [5](#page-4-0) .pacific, [6](#page-5-0) .south\_atlantic, [7](#page-6-0) .south\_region, [7](#page-6-0) .west\_north\_central, [8](#page-7-0) .west\_region, [8](#page-7-0) .west\_south\_central, [9](#page-8-0)

countypop, [10](#page-9-0) countypov, [10](#page-9-0) earthquakes, [11](#page-10-0) fips, [12](#page-11-0) fips\_info, [13](#page-12-0) ggplot, *[16](#page-15-0)* ggplot2::ggplot2, *[19](#page-18-0)* map\_with\_data, [14](#page-13-0) plot\_usmap, *[9](#page-8-0)*, *[11](#page-10-0)*, *[14](#page-13-0)*, [15,](#page-14-0) *[19](#page-18-0)* statepop, [17](#page-16-0) statepov, [17](#page-16-0) theme, *[16](#page-15-0)* us\_map, *[10](#page-9-0)*, *[14](#page-13-0)*, *[17](#page-16-0)[–19](#page-18-0)*, [21](#page-20-0) usmap, *[16](#page-15-0)*, [18](#page-17-0) usmap-package *(*usmap*)*, [18](#page-17-0) usmap\_crs, [19](#page-18-0) usmap\_transform, *[9](#page-8-0)*, *[11](#page-10-0)*, [20](#page-19-0) usmapdata::us\_map(), *[22](#page-21-0)*

aes, *[16](#page-15-0)*

citypop, [9](#page-8-0)